## **SAISON 2022 - 2023**

## *Calendrier et Fiches de Cours Trimestre Oct- Nov* **-** *Dec*

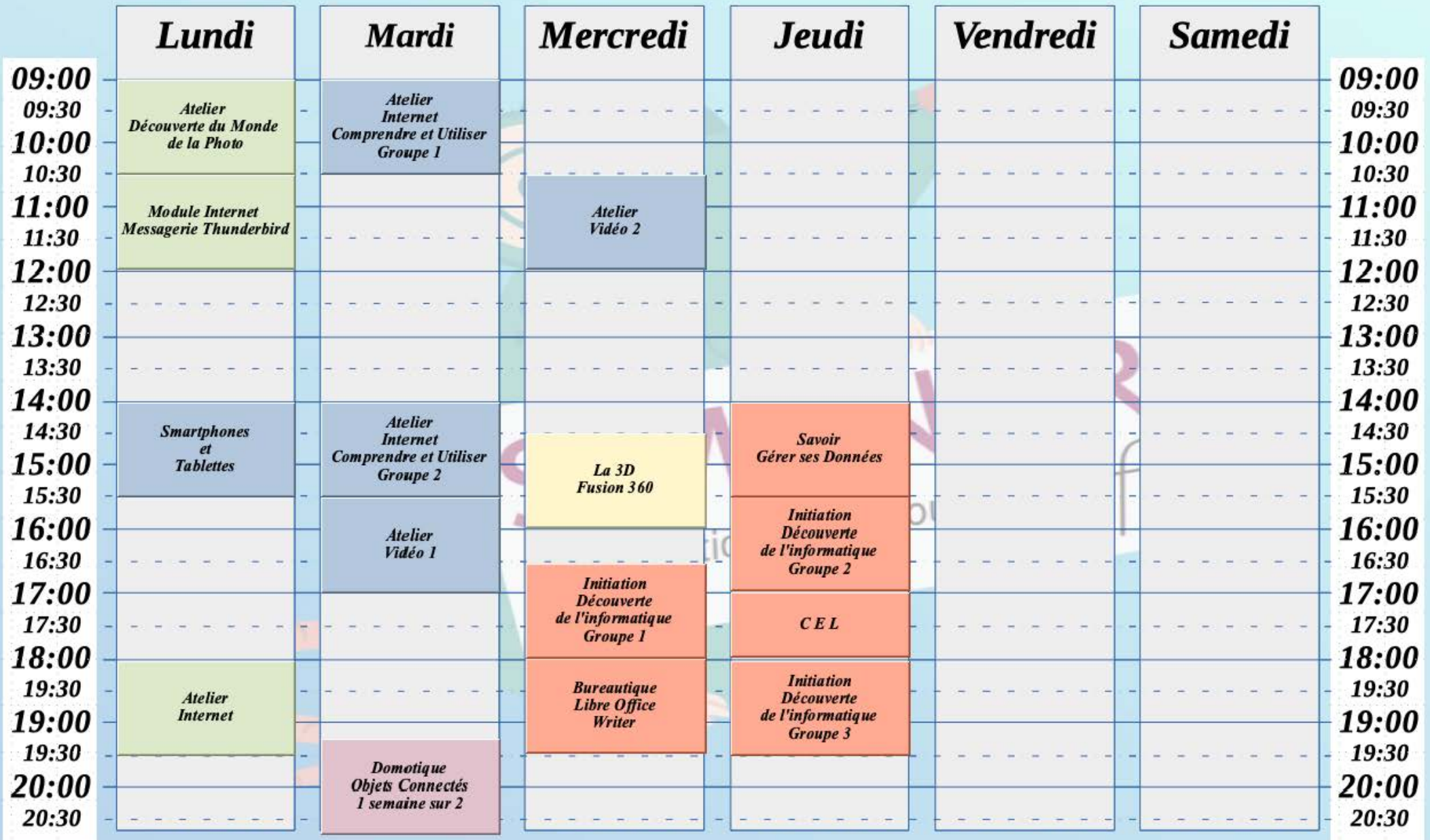

## *Calendrier et Fiches de Cours Trimestre Jan* **-** *Fev- Mar*

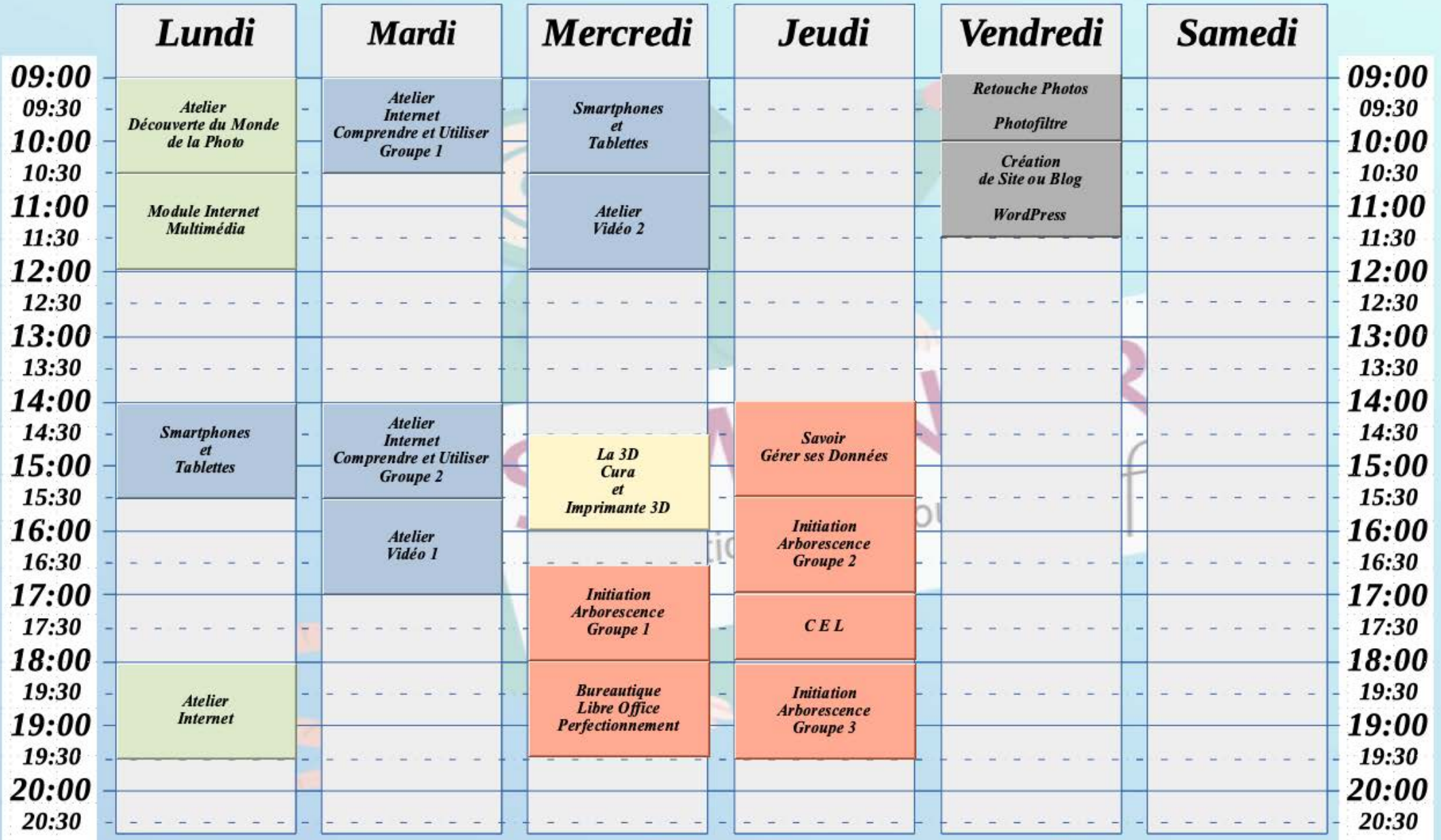

## *Calendrier et Fiches de Cours Trimestre Avr* **-** *Mai* **-** *Juin*

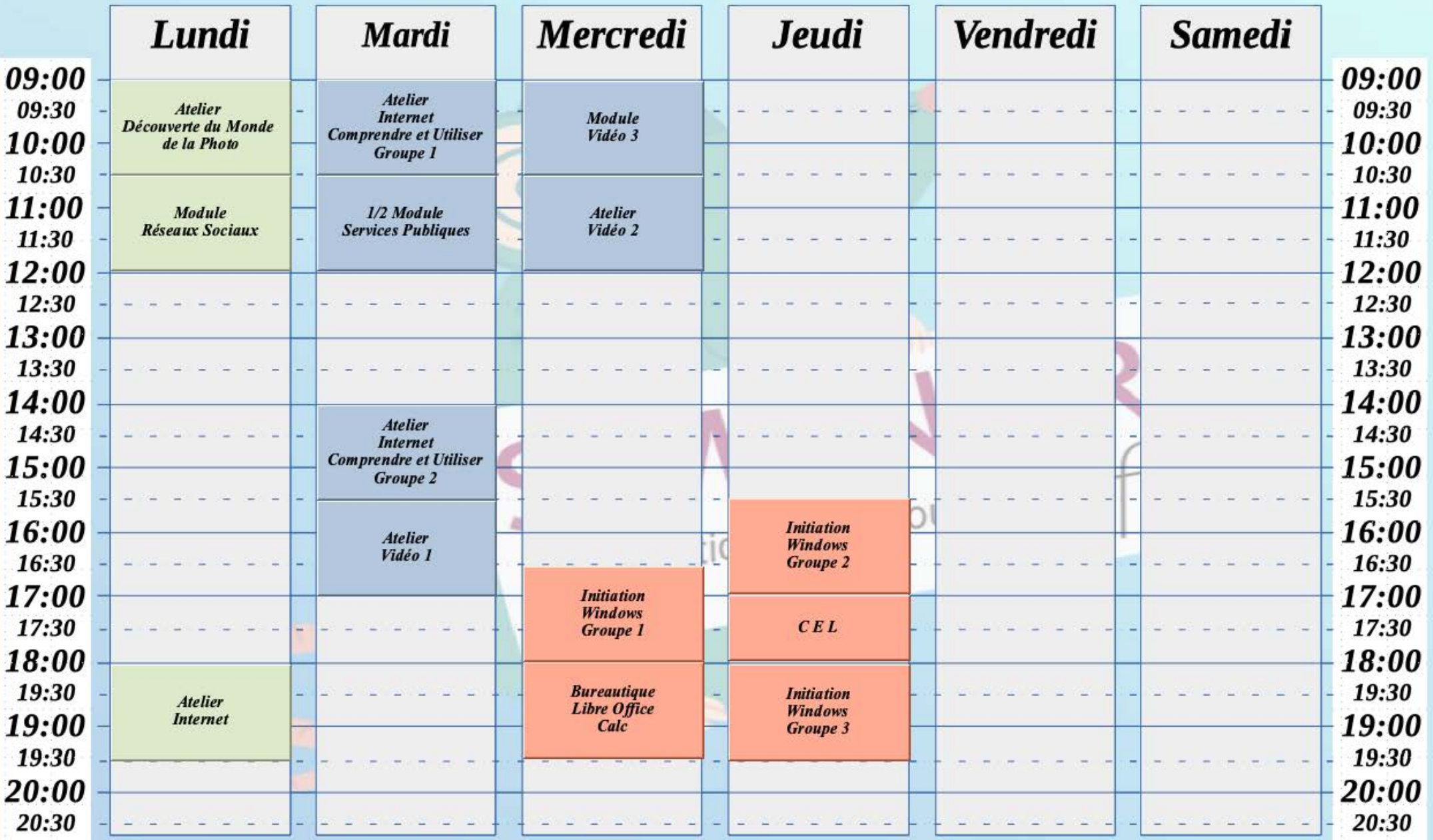

**1**